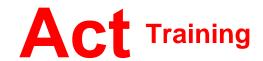

127-129 New Union Street Coventry, CV1 2NT Tel 024 7622 8884 www.act-ict.net

# Project Level 1

# Course Description

Students will learn how to create projects using MS Project.

# Prerequisites

Windows 7- Basic or equivalent knowledge.

#### What Next?

Project Level 2 teaches advanced project management techniques.

# Course Content

#### **Unit 1: Getting Started**

Project management concepts The Project window Project files

#### Unit 2: Tasks

Creating a task list Modifying a task list The Work Breakdown Structure

# **Unit 3: Task scheduling**

Task links Task relationships Task options

# **Unit 4: Resource management**

The base calendar Resources and calendars Project costs

### Unit 5: Views and tables

Working with views Working with tables

#### Unit 6: Filters, groups, and sorting

Filters
Groups
Sorting tasks and resources

# Unit 7: Finalizing the task plan

Finalizing schedules Handling resource conflicts